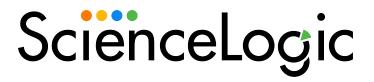

# Low-code Tools PowerPack Release Notes

Version 101

#### Overview

The "Low-code Tools" PowerPack provides the Snippet Framework, which is the standard way to write Dynamic Applications using Snippet Arguments to define what information to collect, how to collect it, where to get the data, and how to interpret it. This process is Snippet Argument driven, meaning that you direct the Snippet Framework using Snippet Arguments in a Dynamic Application.

The purpose of the new "Low-code Tools" PowerPack is to consolidate the current toolkit PowerPacks into a single PowerPack. This PowerPack contains all of the tools for building Dynamic Applications. Version 101 of the "Low-code Tools" PowerPack includes performance improvements; updates to substitutions, steps, and custom step development; and changes to the PowerPack's credential. You can now download one PowerPack containing all OOTB steps for a specific python version.

**TIP:** You can access the complete version of the release notes for the "Low-code Tools" PowerPack at the following location: https://docs.sciencelogic.com/dev-docs/

Minimum Required Platform Version: 11.3.0

| Before You Install or Upgrade         | 2 |
|---------------------------------------|---|
| Installing or Upgrading the PowerPack | 2 |
| Features                              | 3 |
| Enhancements and Issues Addressed     | 3 |
| Known Issues                          | 4 |

# Before You Install or Upgrade

Ensure that you are running version 11.3.0 or later of SL1 before installing or upgrading to the "Low-code Tools" PowerPack version 101.

### Installing or Upgrading the PowerPack

To install the "Low-code Tools" PowerPack, perform the following steps:

TIP: By default, installing a new version of a PowerPack will overwrite all content in that PowerPack that has already been installed on the target system. You can use the *Enable Selective PowerPack Field Protection* setting in the *Behavior Settings* page (System > Settings > Behavior) to prevent the new version of the PowerPack from overwriting local changes for some commonly customized fields.

- 1. See the **Before You Install or Upgrade** section. If you have not done so already, upgrade your system to 11.3.0 or later release.
- 2. Download the "Low-code Tools" PowerPack from the Support Site to a local computer.
- 3. Go to the **PowerPack Manager** page (System > Manage > PowerPacks). Click the **[Actions]** menu and select *Import PowerPack*. When prompted, import version 101 of the "Low-code Tools" PowerPack.
- 4. After importing the PowerPack, you will be prompted to install the PowerPack. Click the [Install] button to install the PowerPack.

### **Features**

The "Low-code Tools" PowerPack includes the following features:

- An example Execution Environment using toolkit libraries from the "CLI: Toolkit", "REST: Toolkit", and "Prometheus: Toolkit" PowerPacks.
- Steps that are specific to CLI, REST, and Prometheus for Dynamic Application development.
- Example snippet Dynamic Applications that enable SL1 to collect configuration and performance data from REST APIs.
- Dynamic Applications that enable SL1 to discover, model, and monitor an SL1 system on which you can create, and experiment with the snippet Dynamic Applications that you build.
- PromQL Dynamic Application development examples.
- SSH collection support for Agent Devices.
- Support for the following authentication methods:
  - REST/Prometheus
    - API Key
    - Basic
    - Bearer Token
    - OAuth2
  - ° CLI
    - SSH

### Enhancements and Issues Addressed

The following enhancements and addressed issues are included in this release of the PowerPack:

- Resolved an issue where the index values were not properly aligned to the Snippet Framework or Configuration App Types.
- Improved overall memory performance of user-defined caching across Dynamic Applications by reducing database interaction overhead.

• Added support for credential field hostname substitutions for Snippet Framework Performance and Configuration App Types.

**NOTE**: The credential version number will no longer be identical to the version number of this PowerPack.

**TIP:** Full documentation for the "Low-code Tools" PowerPack is provided at the following location: <a href="https://docs.sciencelogic.com/dev-docs/low-code">https://docs.sciencelogic.com/dev-docs/low-code</a> tools v101/index.html

## Known Issues

There are no known issues that affect version 101 of the Low-code Tools PowerPack.

© 2003 - 2024, ScienceLogic, Inc.

All rights reserved.

#### LIMITATION OF LIABILITY AND GENERAL DISCLAIMER

ALL INFORMATION AVAILABLE IN THIS GUIDE IS PROVIDED "AS IS," WITHOUT WARRANTY OF ANY KIND, EITHER EXPRESS OR IMPLIED. SCIENCELOGIC™ AND ITS SUPPLIERS DISCLAIM ALL WARRANTIES, EXPRESS OR IMPLIED, INCLUDING, BUT NOT LIMITED TO, THE IMPLIED WARRANTIES OF MERCHANTABILITY, FITNESS FOR A PARTICULAR PURPOSE OR NON-INFRINGEMENT.

Although ScienceLogic<sup> $\top$ </sup> has attempted to provide accurate information on this Site, information on this Site may contain inadvertent technical inaccuracies or typographical errors, and ScienceLogic<sup> $\top$ </sup> assumes no responsibility for the accuracy of the information. Information may be changed or updated without notice. ScienceLogic<sup> $\top$ </sup> may also make improvements and / or changes in the products or services described in this Site at any time without notice.

#### Copyrights and Trademarks

ScienceLogic, the ScienceLogic logo, and EM7 are trademarks of ScienceLogic, Inc. in the United States, other countries, or both.

Below is a list of trademarks and service marks that should be credited to ScienceLogic, Inc. The ® and ™ symbols reflect the trademark registration status in the U.S. Patent and Trademark Office and may not be appropriate for materials to be distributed outside the United States.

- ScienceLogic<sup>™</sup>
- EM7™ and em7™
- Simplify IT™
- Dynamic Application<sup>™</sup>
- Relational Infrastructure Management<sup>™</sup>

The absence of a product or service name, slogan or logo from this list does not constitute a waiver of ScienceLogic's trademark or other intellectual property rights concerning that name, slogan, or logo.

Please note that laws concerning use of trademarks or product names vary by country. Always consult a local attorney for additional guidance.

#### Other

If any provision of this agreement shall be unlawful, void, or for any reason unenforceable, then that provision shall be deemed severable from this agreement and shall not affect the validity and enforceability of any remaining provisions. This is the entire agreement between the parties relating to the matters contained herein.

In the U.S. and other jurisdictions, trademark owners have a duty to police the use of their marks. Therefore, if you become aware of any improper use of ScienceLogic Trademarks, including infringement or counterfeiting by third parties, report them to Science Logic's legal department immediately. Report as much detail as possible about the misuse, including the name of the party, contact information, and copies or photographs of the potential misuse to: <a href="legal@sciencelogic.com">legal@sciencelogic.com</a>. For more information, see <a href="https://sciencelogic.com/company/legal">https://sciencelogic.com/company/legal</a>.

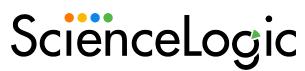

800-SCI-LOGIC (1-800-724-5644)

International: +1-703-354-1010